# DATASTREAM FOR OFFICE (DFO) ADD-IN

## **QUICK REFERENCE CARD**

## DATASTREAM FOR OFFICE (DFO) ADD-IN RIBBON FOR OFFICE 2010 AND LATER

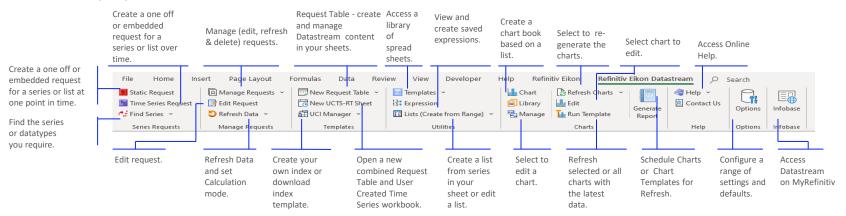

## STATIC DATA REQUEST

Use to request data for a series or a list of series at a single date.

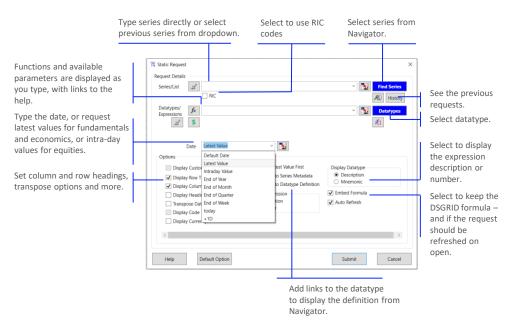

#### TIME-SERIES REQUEST

Use to request data for series or list of series over a period of time.

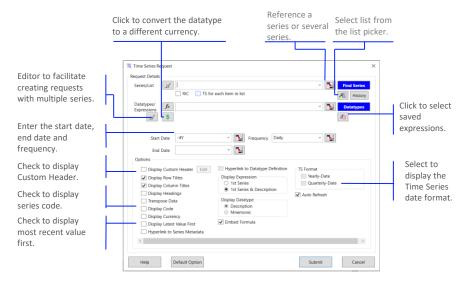

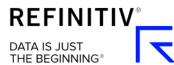

#### USING THE DATASTREAM REQUEST TABLE

The Request Table enables you to define the detail of each request – series, lists, expressions, datatypes, dates and the format, and control the updating of the requests, to facilitate the creation and modification of complex models.

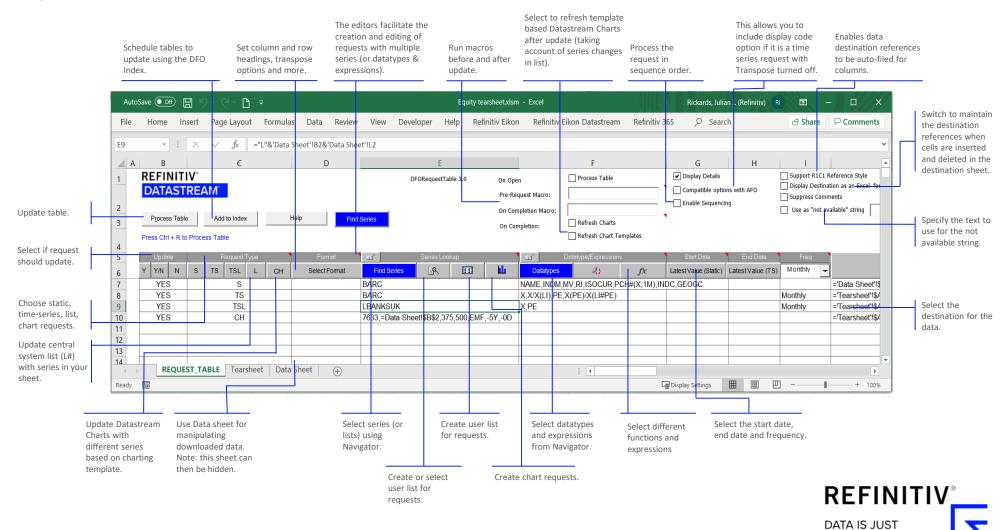

THE BEGINNING®